### <<CorelDRAW X3

<<CorelDRAW X3

- 13 ISBN 9787115172846
- 10 ISBN 7115172846

出版时间:2008-2

页数:350

字数:697000

extended by PDF and the PDF

http://www.tushu007.com

## <<CorelDRAW X3

本书是"从入门到精通"系列书中的一本。 CorelDRAW X3

CorelDRAW X3

 $+\qquad$ 

 $1$  CD  $50$ 

# <<CorelDRAW X3

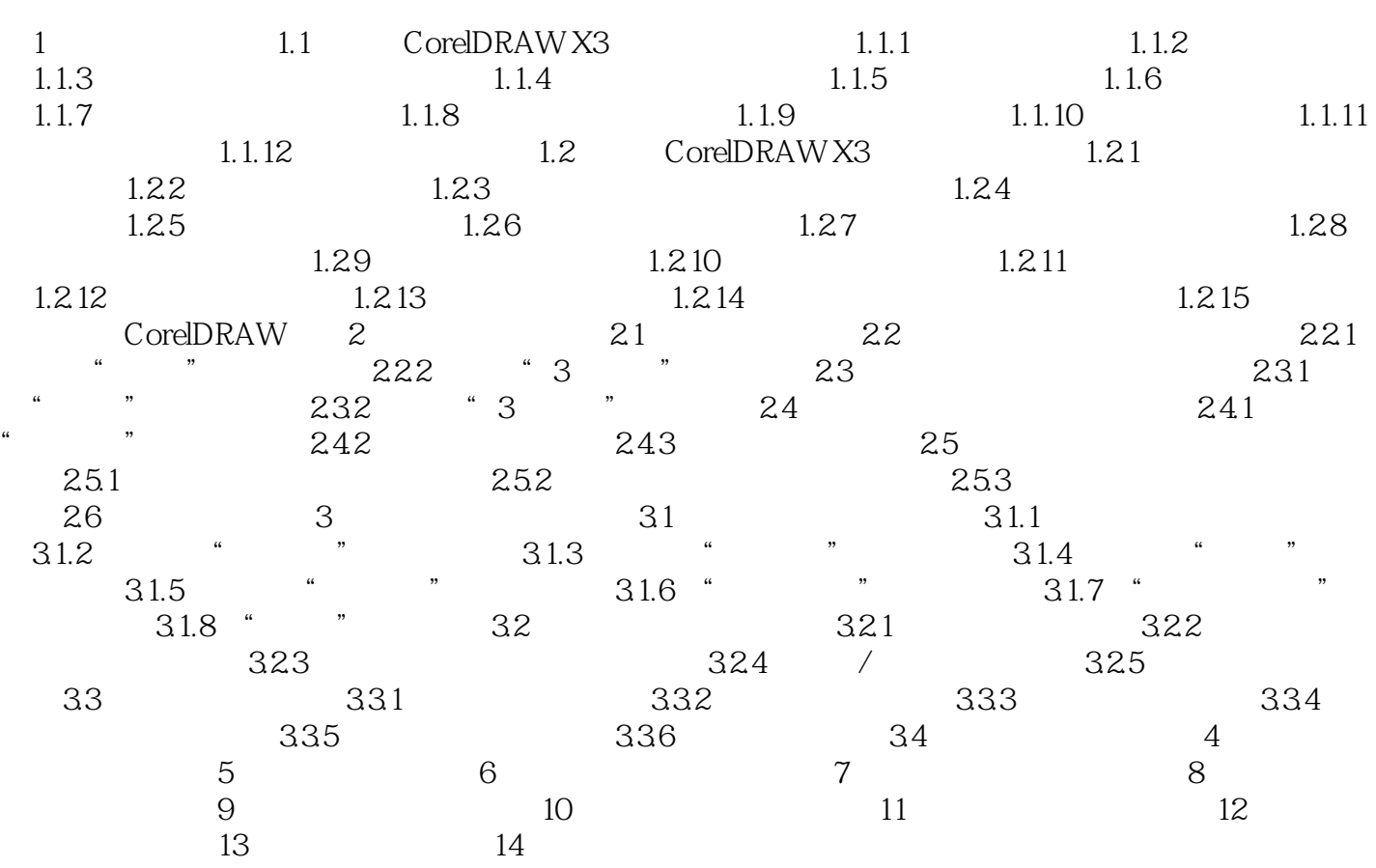

# <<CorelDRAW X3

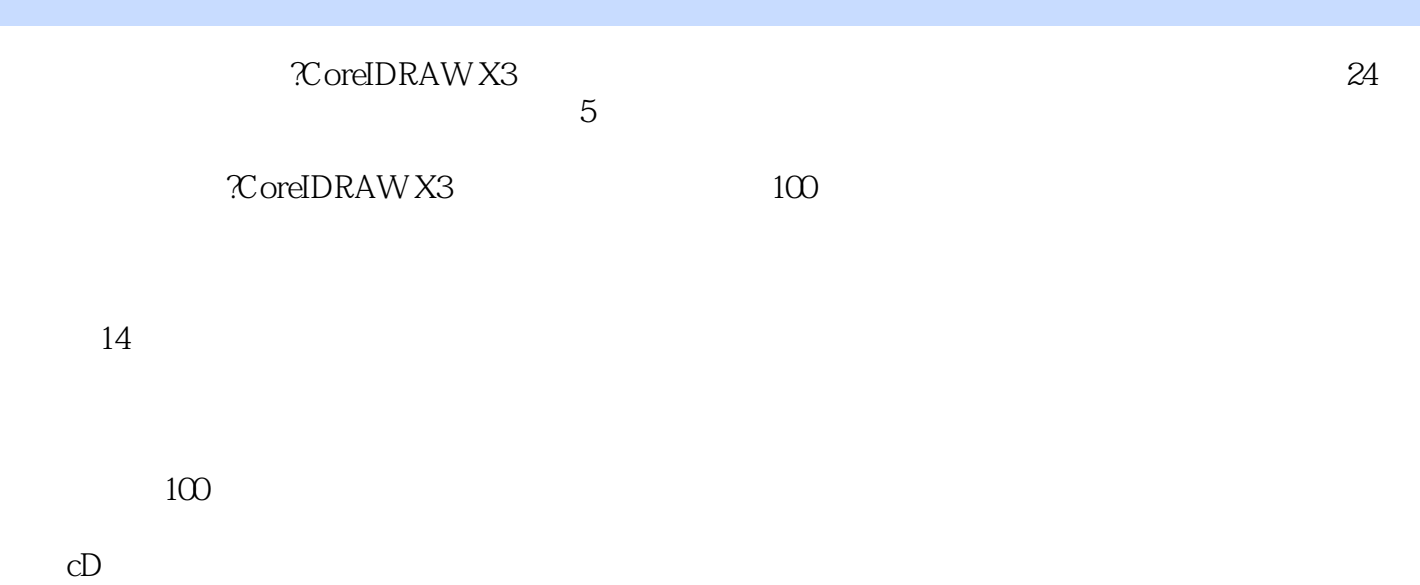

 $24$ 

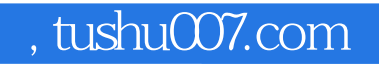

## <<CorelDRAW X3

本站所提供下载的PDF图书仅提供预览和简介,请支持正版图书。

更多资源请访问:http://www.tushu007.com